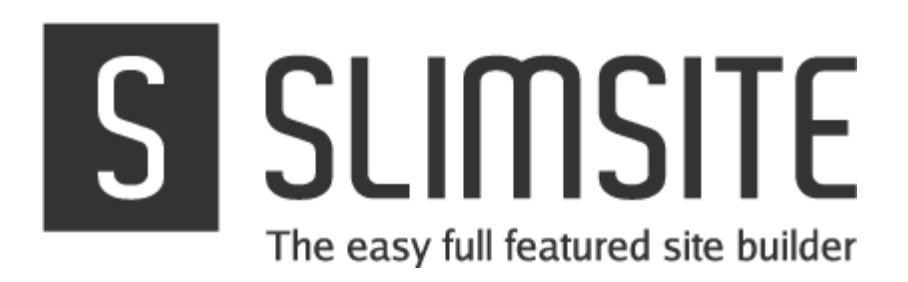

# Branding guide

Describes the various aspects of the white label website builder that can be customized.

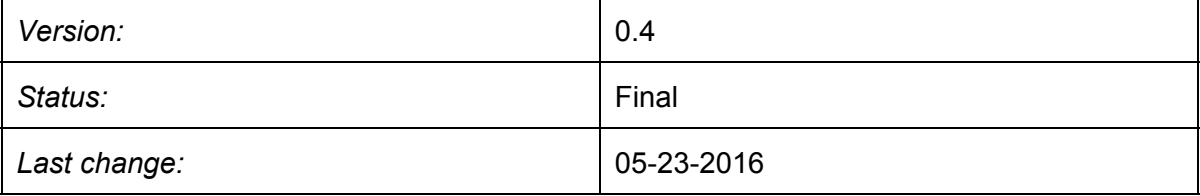

**[Introduction](#page-1-0)** [Branding](#page-2-0) options

## <span id="page-1-0"></span>**Introduction**

This document describes the aspects of the whitelabel Slimsite websitebuilder that can be customized and/or branded.

Most options are optional, when no alternative is provided default (white-labeled) content is used.

## <span id="page-2-0"></span>Branding options

The following table describes the various aspects of the website builder that can be customized and the information and/or contents needed to set this up.

#### **Basic branding**

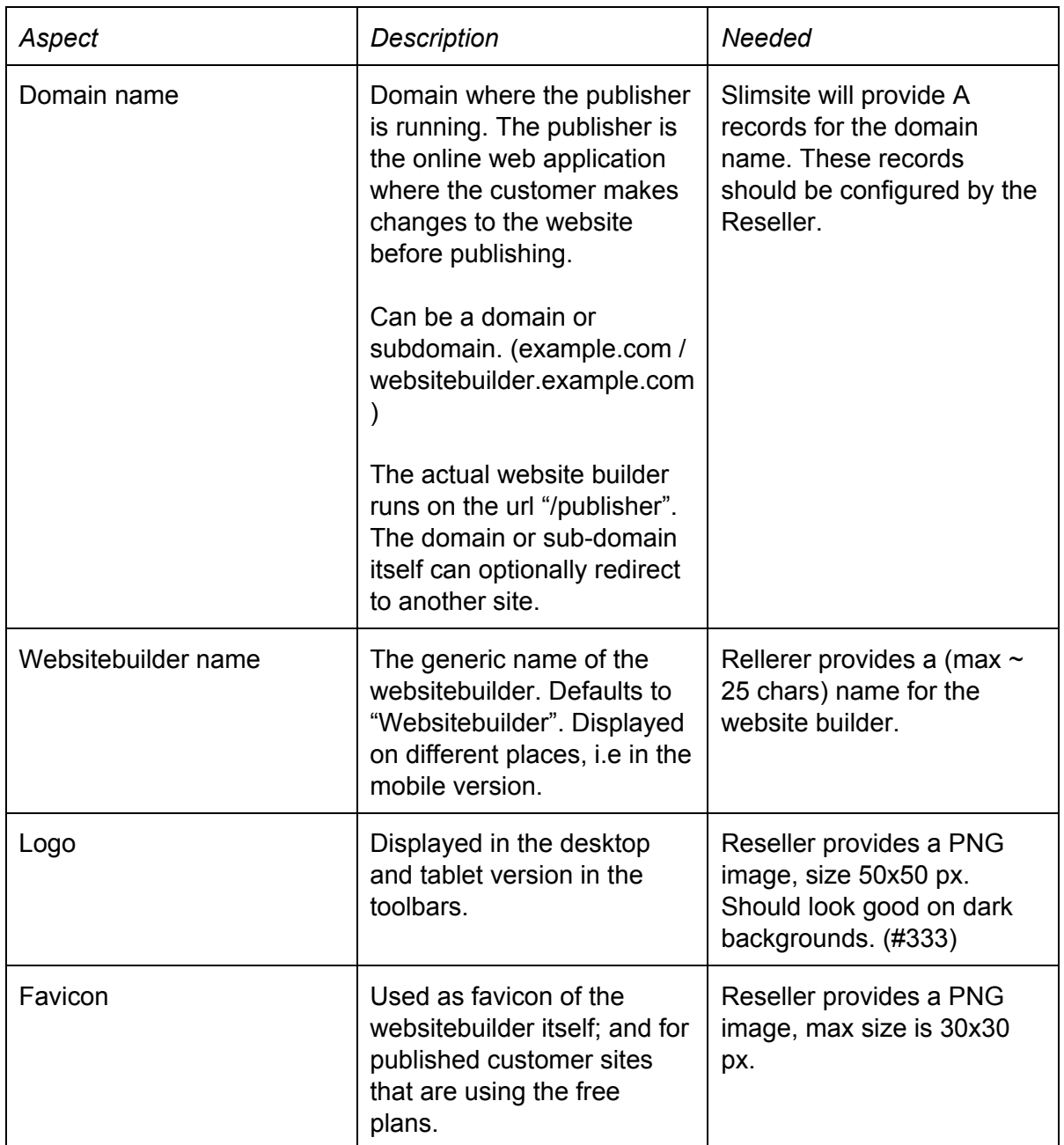

#### **Upsell**

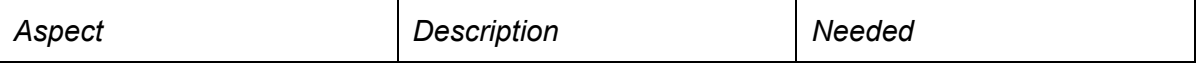

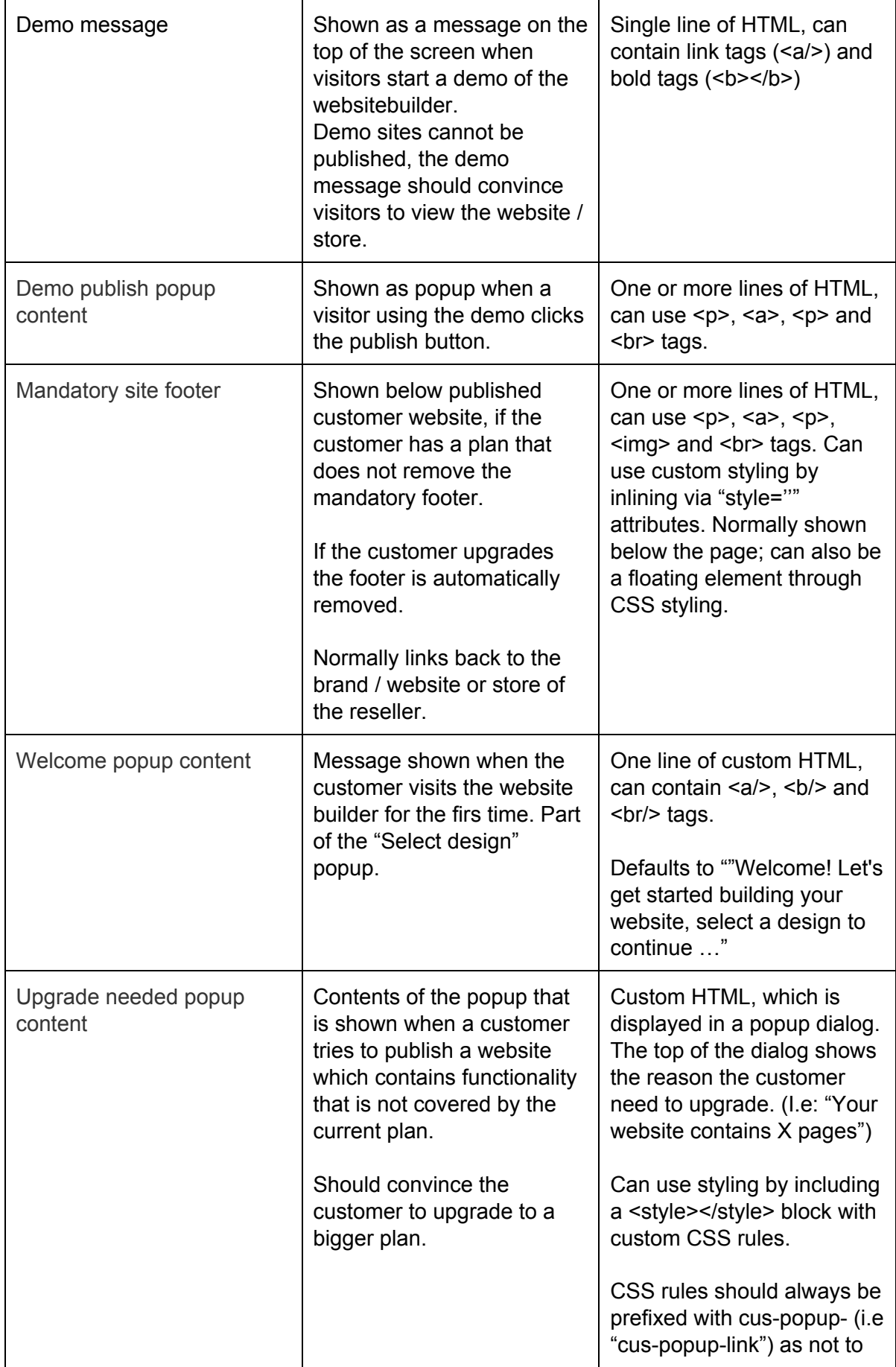

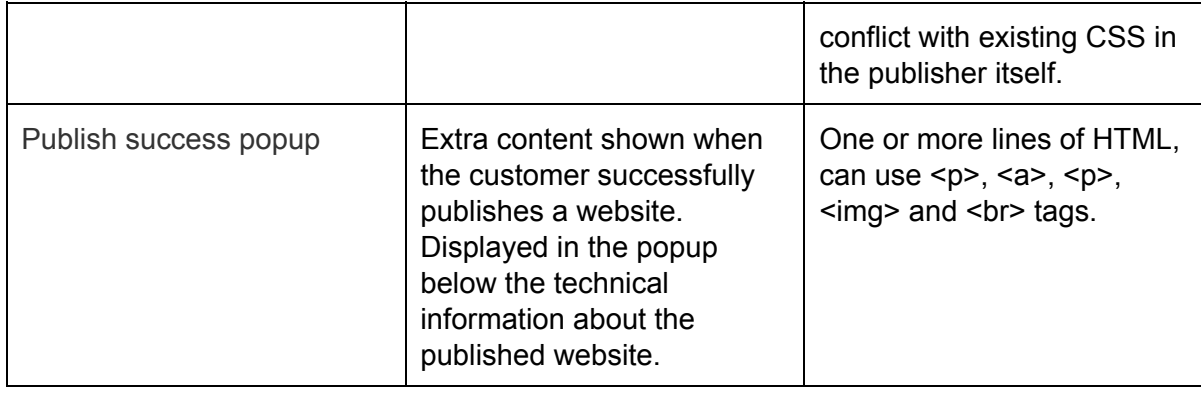

#### **URLS**

Various outgoing urls from the websitebuilder can be customized. URLS can be standard http:// or https:// urls, they can contain extra variables. (I.e for tracking purpose)

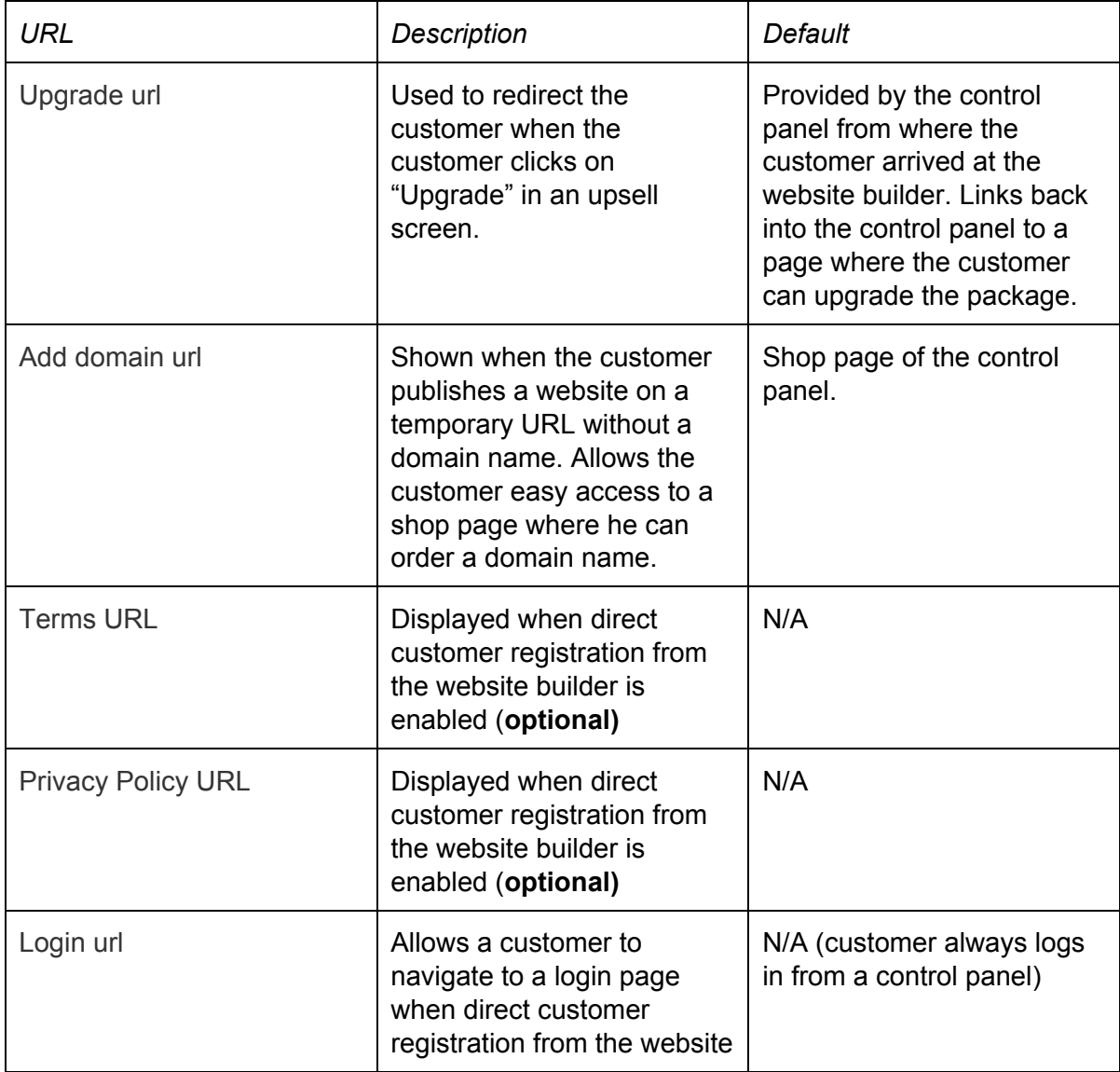

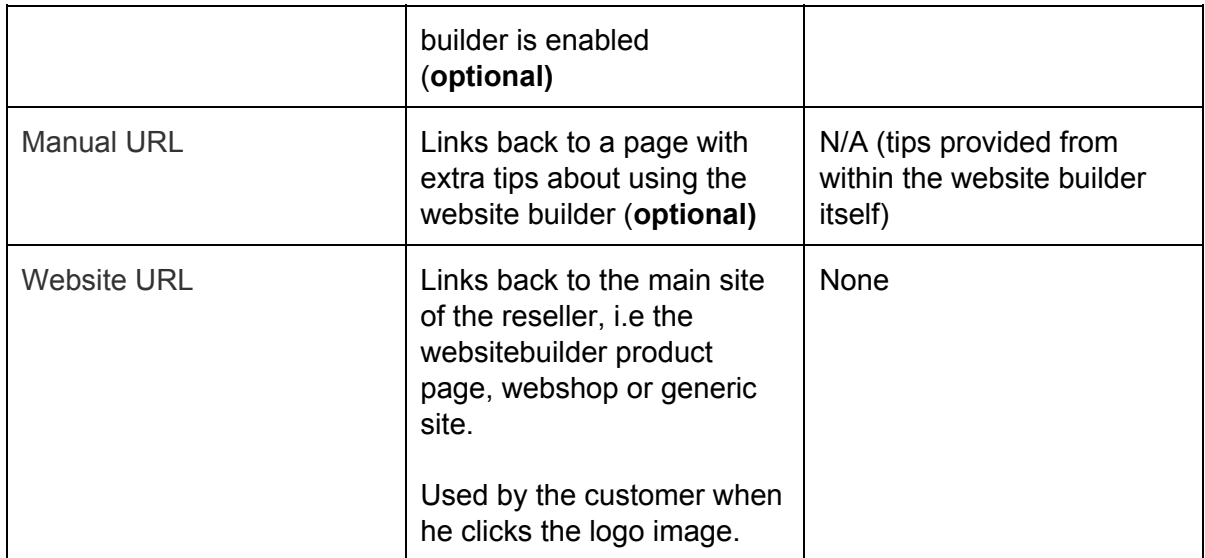

### **Tracking**

You can optionally add custom tracking (i.e Google Analytics) to the website builder.

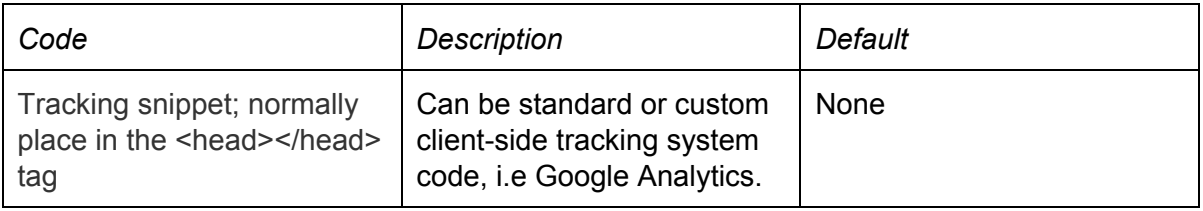